## Control via CAN

Buttons 0 to 9 on the remote control can switch different display mode.

Same functions can be implemented via CAN protocol.

Use of CAN protocol. Uses common ID with a baud rate of 500k.

| Use of CAN protocol. Uses common ID with a baud rate of 500k. |       |     |       |       |       |       |       |       |       |       |                                                        |
|---------------------------------------------------------------|-------|-----|-------|-------|-------|-------|-------|-------|-------|-------|--------------------------------------------------------|
| Function                                                      | ID    | DLC | data0 | data1 | data2 | data3 | data4 | data5 | data6 | data7 | Description                                            |
| Switching of<br>display mo-<br>des                            | 0x601 | 2   | 0     | 0     |       |       |       |       |       |       | No operation                                           |
|                                                               |       |     | 1     | 0x10  |       |       |       |       |       |       | Surround view + 3D left view                           |
|                                                               |       |     | 2     | 0x10  |       |       |       |       |       |       | Around View+3D Right View                              |
|                                                               |       |     | 3     | 0x10  |       |       |       |       |       |       | Around View+3D Front View                              |
|                                                               |       |     | 4     | 0x10  |       |       |       |       |       |       | Around View+3D Rear View                               |
|                                                               |       |     | 5     | 0x10  |       |       |       |       |       |       | 3D Surround View SCAN                                  |
|                                                               |       |     | 6     | 0x10  |       |       |       |       |       |       | 3D Super Rear View Mirror                              |
|                                                               |       |     | 7     | 0x10  |       |       |       |       |       |       | 3D Full Screen Display                                 |
|                                                               |       |     | 1     | 0x20  |       |       |       |       |       |       | Surround View+2D Left View                             |
|                                                               |       |     | 2     | 0x20  |       |       |       |       |       |       | Surround View+2D Right View                            |
|                                                               |       |     | 3     | 0x20  |       |       |       |       |       |       | Surround View+2D Front View                            |
|                                                               |       |     | 4     | 0x20  |       |       |       |       |       |       | Surround View+2D Rear View                             |
|                                                               |       |     | 5     | 0x20  |       |       |       |       |       |       | Quad Split Mode                                        |
|                                                               |       |     | 6     | 0x20  |       |       |       |       |       |       | 2D full-screen left view                               |
|                                                               |       |     | 7     | 0x20  |       |       |       |       |       |       | 2D full-screen right view                              |
|                                                               |       |     | 8     | 0x20  |       |       |       |       |       |       | 2D full-screen front view                              |
|                                                               |       |     | 9     | 0x20  |       |       |       |       |       |       | 2D full-screen rear view                               |
|                                                               |       |     | А     | 0x20  |       |       |       |       |       |       | 2D Ring+Cam5                                           |
|                                                               |       |     | В     | 0x20  |       |       |       |       |       |       | 2D surround view+Cam6                                  |
|                                                               |       |     | С     | 0x20  |       |       |       |       |       |       | Horizontal panoramic view, horizontal head to the left |
|                                                               |       |     | D     | 0x20  |       |       |       |       |       |       | Horizontal panoramic view, head upright                |

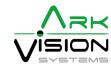

## Control via Ethernet / Websocket

Buttons 0 to 9 on the remote control can switch different display mode.

Same functions can be implemented via websocket: URL ws://<IP-Addr>

|   | Message            | 2D                | 3D                |
|---|--------------------|-------------------|-------------------|
| 0 | "/api/key/key0"    | -                 | Front View 3D     |
| 1 | "/api/key/key1"    | Left FullScreen   | Left FullScreen   |
| 2 | "/api/key/key2"    | Right Full Screen | Right Full Screen |
| 3 | "/api/key/key3"    | Front Full Screen | Front Full Screen |
| 4 | "/api/key/key4"    | Back Full Screen  | Back Full Screen  |
| 5 | "/api/key/key5"    | Quad View         | Quad View         |
| 6 | "/api/key/key6"    | Dual + Left       | Dual + Left       |
| 7 | "/api/key/key7"    | Dual + Right      | Dual + Right      |
| 8 | "/api/key/key8"    | Dual + Front      | Dual + Front      |
| 9 | "/api/key/key9"    | Dual + Back       | Dual + Back       |
|   | "/api/key/keyMuti" | 2D Full Screen    |                   |

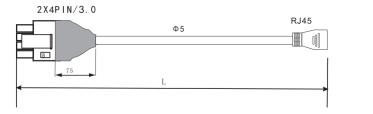

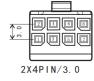

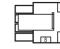

| 2x4PIN IN/3.0 | 2                           | 4      | 6                        | 8             |
|---------------|-----------------------------|--------|--------------------------|---------------|
| RJ45          | 1                           | 2      | 3                        | 6             |
| Farbe/Color   | weiß/orange<br>white/orange | orange | weiß/grün<br>white/green | Grün<br>green |
| Definition    | TX+                         | TX-    | RX+                      | RX-           |

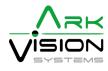